**Однажды малышей заинтересовали разноцветные клубочки. Размотали они их легко и быстро, а вот смотать оказалось совсем не просто!**

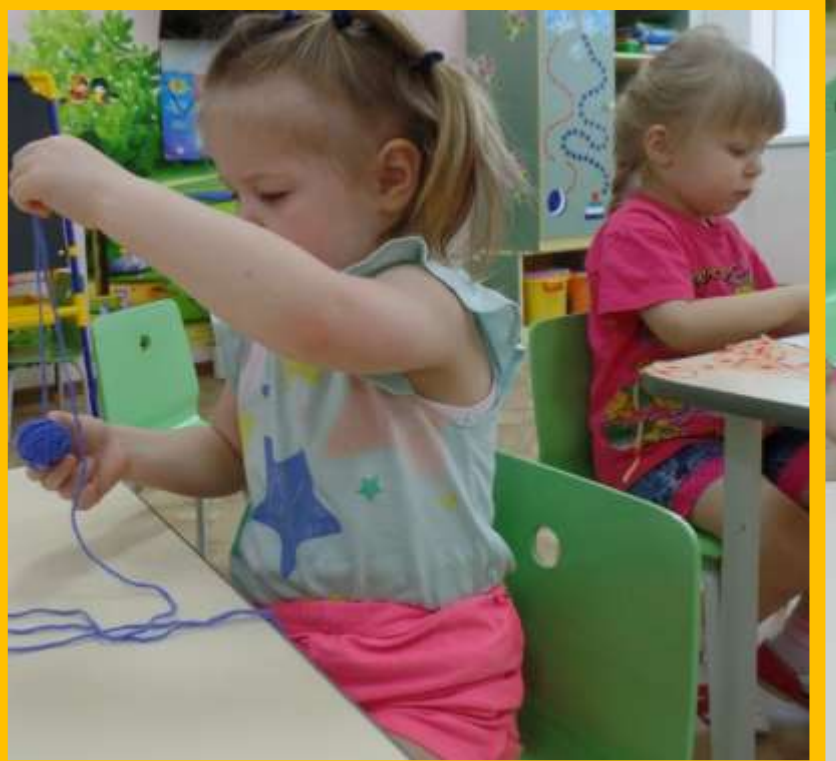

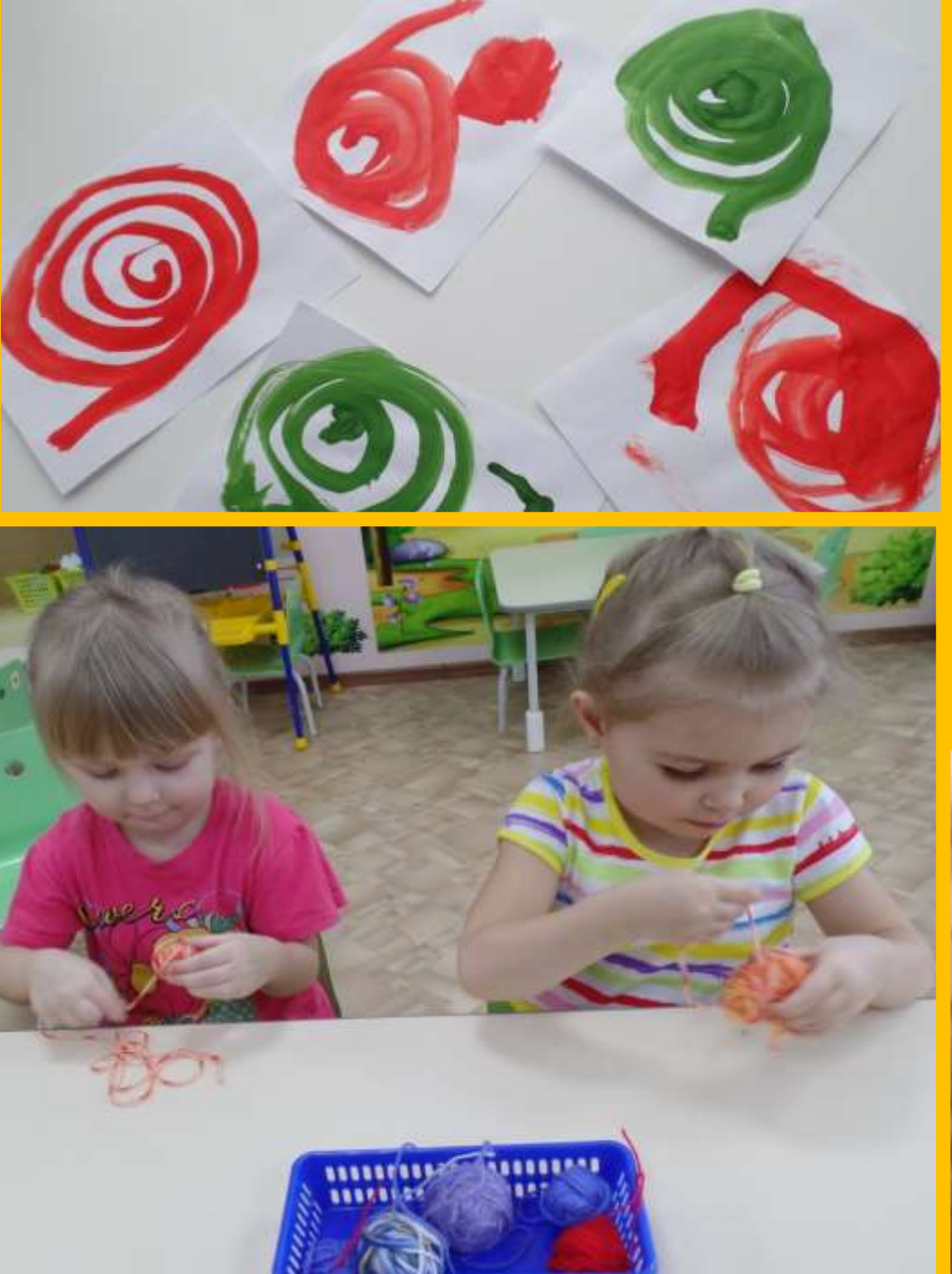

**Как-то поехали малыши на паровозике искать ключик, который открывает замочек на волшебной книге со сказками.**